## **The Best Data Collection App (And Format) for iPhone**

TUESDAY, NOVEMBER 8TH, 2011

I've long been intrigued by Nick Felton's Annual Reports<sup>1</sup>. Felton has become the poster child for a new kind of a subculture<sup>2</sup> growing up around this idea of "personal metrics." Measuring and reporting esoteric and insane amounts of data about your personal habits can be a great way to Meet People And Make Friends.

Creating these reports will involve coming up with your own solutions to an interesting set of problems: how to capture all that data, how to store it in an analytics-friendly format, how to actually analyze it, and how to design the information displays. In this post I'm dealing mainly with the first two parts of that list: capturing data and storing it, with some hints about analytics afterwards.

In data collection, your smartphone is your friend. You want to make sure collecting data is easy and frictionless, so that you get it all. Your phone is always with you, so you can jot things down and not worry about having to get it later. And as much as I love pen and paper, if you go that route you're going to end up collecting the same info down twice when it comes time to get it into your computer for analytics.

There are a lot of apps out there for collecting and reporting various kinds of data running times/length, weight loss/gain, sex, sleep and eating habits—and these can be great if you're only interested in tracking one or two aspects of your life. But as soon as you begin to raise your sights a little and think about comprehensive Felton-scale data collection, you realize what a pain it's going to be to have a herd of seventeen apps to manage. Another problem with most of these apps is that they don't provide any access to the actual data.

## **Daytum**

For awhile, Felton was working on a project called Daytum<sup>3</sup> that would help people create their personal reports similar to his. Daytum has always had a lot of promise, but there are a few major problems with it that need to change before it can be really useful:

<sup>1.</sup> <http://feltron.com>

<sup>2.</sup> <http://quantifiedself.com/>

<sup>3.</sup> <http://daytum.com>

- 1. Felton was hired by Facebook recently, and doesn't seem to be actively maintaining the service anymore
- 2. The web interface is clumsy for entering anything more than simple quantities
- 3. The iPhone app<sup>4</sup>—which would ordinarily be the ideal channel for collecting data—is buggy, infrequently updated, and (worst of all) has been known to randomly erase data

## **The Format is Text**

I found what I was looking for in Ben Lipkowitz's lifelog project<sup>5</sup>. He developed a simple text format that allows you to quickly capture personal events and data as they happen. A self-explanatory sample is below:

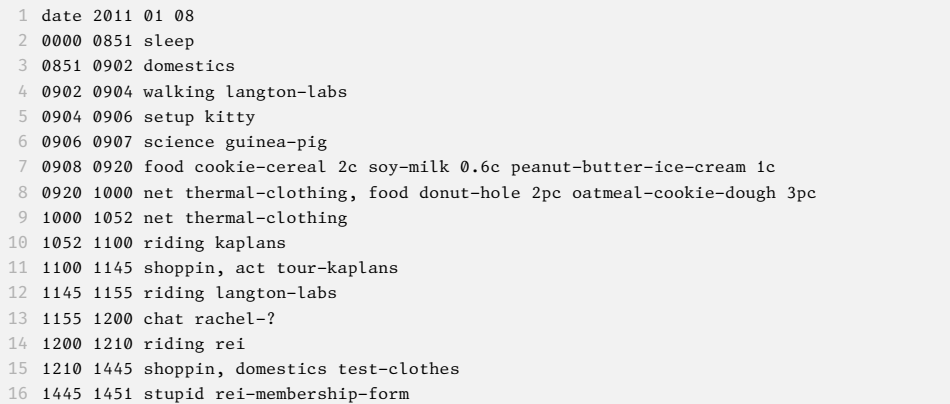

The syntax is pretty self-explanatory. Each interval is given an activity (e.g., net or drive) followed by any number of tags that add detail (e.g. drive commute-home). Multiple activities and their tags are separated by commas.

The advantages of capturing data in this way are obvious:

- Both the *time length* and *frequency* of activities is captured
- It's easy to add custom data to different kinds of activities (such as the quantities given in the food activity above)

<sup>4.</sup> <http://itunes.apple.com/us/app/daytum/id352646537?mt=8>

<sup>5.</sup> <http://fennetic.net/sleep/>

- You can easily enter and read the data without any special software
- The data will still be easy to read ten or fifty years from now

**How to actually use the data:** Creating any visual displays of all this data is going to involve brushing off your script-writing chops. The good news is if you have any programming ability whatsoever, you should be able to cobble something together quite easily for whatever you want to do. Check out the lifelog project<sup>6</sup> for examples of scripts for parsing and displaying the data. Ben currently produces graphs showing time intervals colored by activity, but you could just as easily build a script in your favourite language to build reports for things like average commute times, top five conversation topics, or total times you had to look for things and how many of those times you found them, etc. If you have your script output the results in a CSV format<sup>7</sup>, you can open those reports directly in Excel and create charts from there.

This format doesn't work well for capturing broader categories of events that span over multiple time intervals. For example, there's no clear way to record that everything you did this afternoon was part of Brother Mike's Wedding, for example. There are a couple of ways to extend this, such as adding mark, start or end keywords to mark the beginning and ending of these types of things, or simply recording that info elsewhere.

I don't recommend trying to record your moment-to-moment moods for any reason whatsoever. That way lies self-referential madness.

## **The App is Nebulous Notes**

Nebulous Notes<sup>8</sup> has a couple of great features that make it great for this kind of data collection:

- **Shortcut keys:** You can set up shortcut keys to quickly insert date and timestamps in right format, as well as skip forward and backwards by word or character (see screenshots above)
- **Dropbox support:** Store your text file on your Dropbox account and it will be auto-saved to the cloud every time you edit it, and you can easily pull it into your laptop for analytics.

<sup>6.</sup> <http://fennetic.net/sleep/>

<sup>7.</sup> [http://en.wikipedia.org/wiki/Comma-separated\\_values](http://en.wikipedia.org/wiki/Comma-separated_values)

<sup>8.</sup> <http://itunes.apple.com/us/app/nebulous-notes-for-dropbox/id375006422?mt=8#>

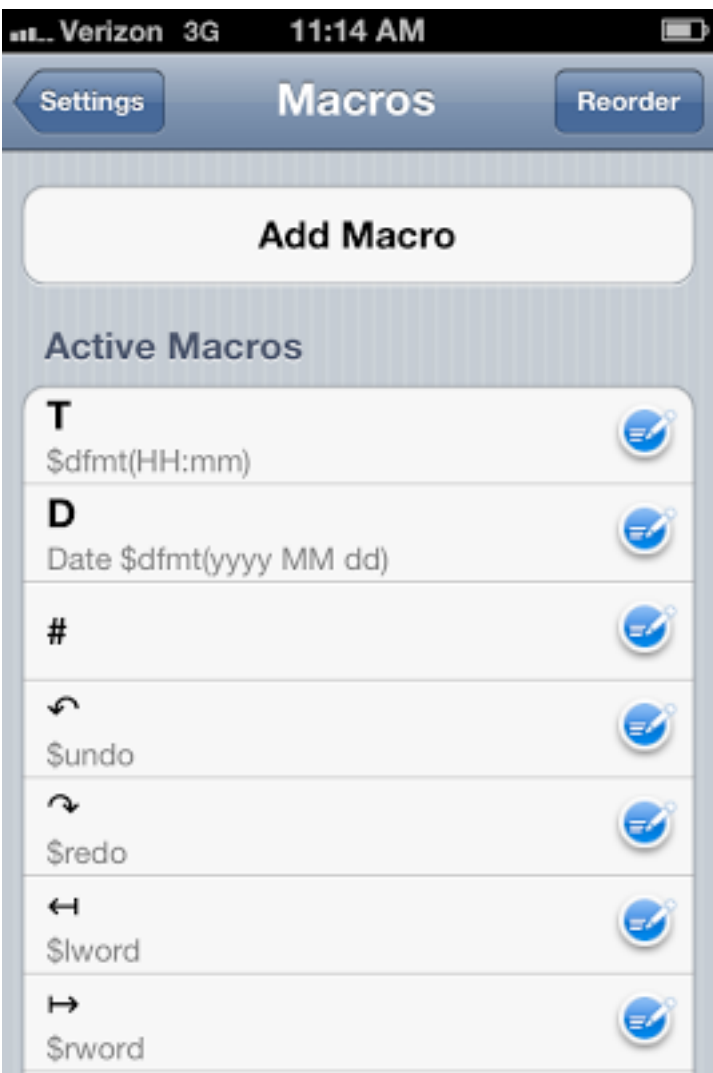

Figure 1

|              | Verizon 3G 11:15 AM                         |  |
|--------------|---------------------------------------------|--|
| <b>Files</b> | 2011-11 data.txt                            |  |
|              | 00:00 00:10 domestics                       |  |
|              | 00:10 08:06 sleep                           |  |
|              | 08:06 08:36 domestics shower shave          |  |
|              | 08:36 08:52 domestics brew-coffee, net      |  |
|              | iPhone-apps                                 |  |
|              | 08:53 09:09 food granola coffee, read       |  |
|              | instapaper kindle                           |  |
|              | 09:10 09:21 domestics                       |  |
|              | 09:22 09:43 driving commute-work, listen    |  |
| mprnews      |                                             |  |
|              | 09:43 09:47 work startup                    |  |
|              | 09:47 09:57 net newsreaders                 |  |
|              | 09:57 09:30 work phone telecom              |  |
|              | 09:30 10:00 work meeting Jeff telecom       |  |
|              | 10:00 10:40 work meeting Jeff proposal      |  |
|              | 10:40 11:30 project fl-road trip            |  |
|              | $11:30$ $12:20$ net newsreaders             |  |
|              | 12:21 12:46 food tuna-sandwich, net iPhone- |  |
| wallpapers   |                                             |  |
|              | 12:46 14:30 work proposal                   |  |
|              | 14:30 15:00 work meeting Jeff proposal      |  |
|              | 15:00 15:15 work phone telecom              |  |
|              | 15:15 15:30 work telecom                    |  |
|              | 15:30 15:42 work order-supplies             |  |
|              | 15:42 15:51 work collections                |  |
|              |                                             |  |
|              |                                             |  |

Figure 2

I recently switched to the iPhone, so if you have an Android or Blackberry you'll need to find your own favorite app for that platform. (Personally I can't imagine attempting anything like this on my laggy old Blackberry.) Let me know in the comments if you find anything!